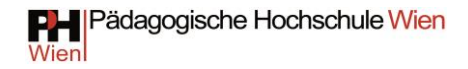

## **Masterarbeit**

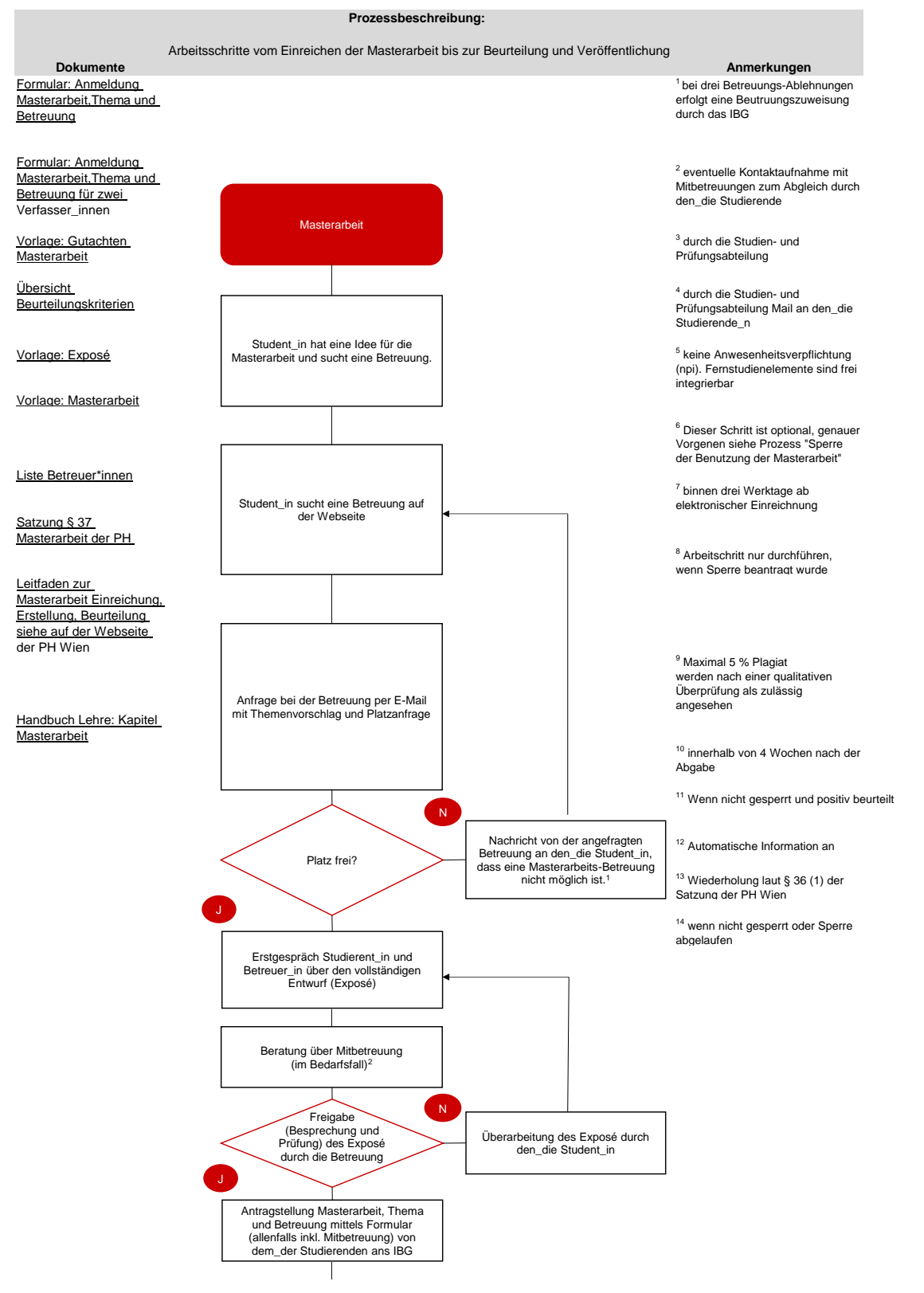

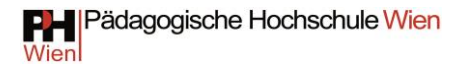

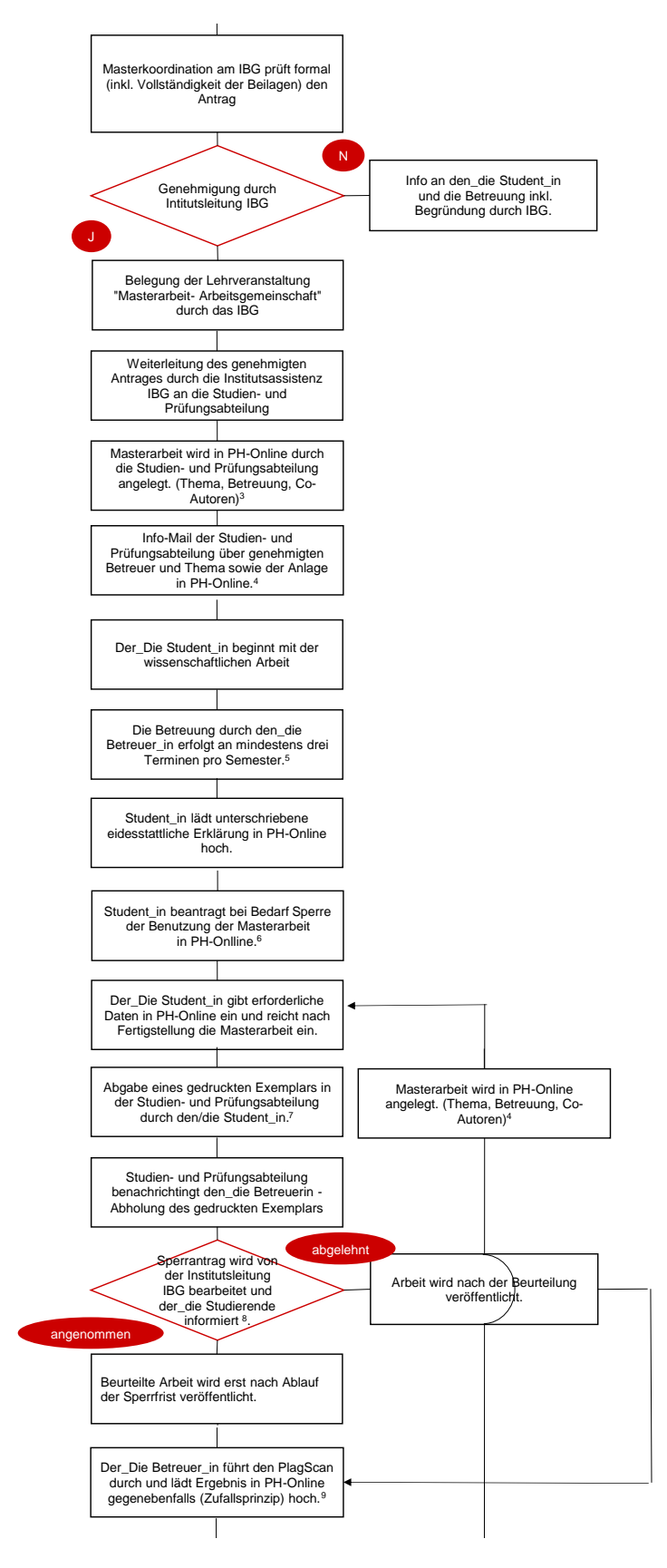

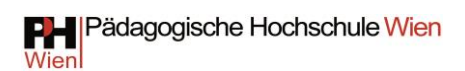

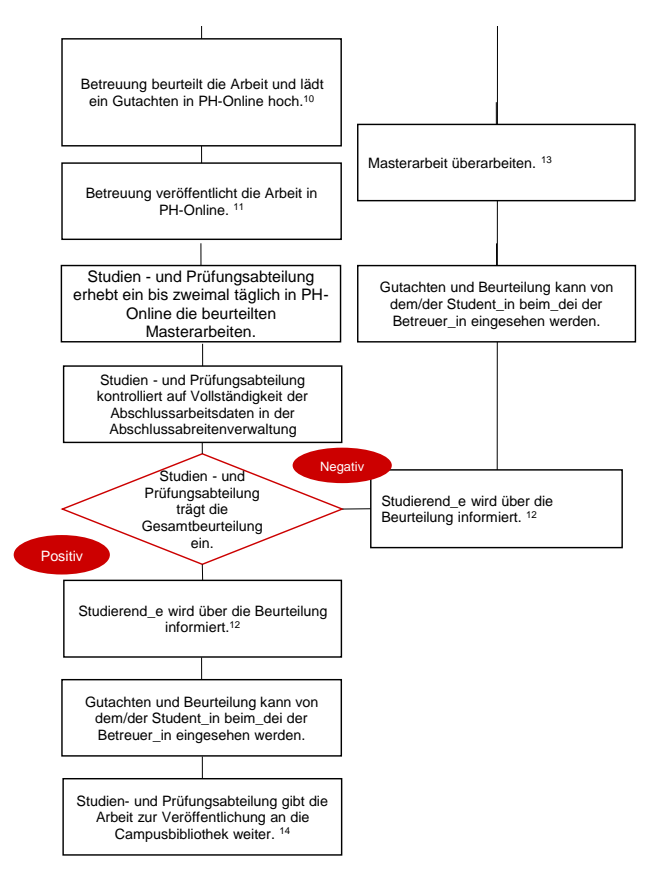